ФИО: Андрей Драгомирович Хлуфенеральное государственное бюджетное образовательное учреждение высшего образования Уникальный прогр<mark>амме с Ийс</mark>кая академи<mark>я народного хозяйства и государственной службы</mark> **при ПРЕЗИДЕНТЕ РОССИЙСКОЙ ФЕДЕРАЦИИ** Документ подписан простой электронной подписью Информация о владельце: Должность: директор Дата подписания: 03.06.2024 10:41:30 880f7c07c583b07b775f6604a630281b13ca9fd2

# **СЕВЕРО-ЗАПАДНЫЙ ИНСТИТУТ УПРАВЛЕНИЯ**

# **ФАКУЛЬТЕТ СРЕДНЕГО ПРОФЕССИОНАЛЬНОГО ОБРАЗОВАНИЯ**

Утвержден решением цикловой (методической) комиссии по специальности 09.02.07 «Информационные системы и программирование» Протокол № 1 от «25» декабря 2022 г.

## **ФОНД ОЦЕНОЧНЫХ СРЕДСТВ**

# **ОП.01 Операционные системы и среды**

Специальность 09.02.07 «Информационные системы и программирование»

**Квалификация** Техник на базе основного общего образования

> Форма обучения очная

> > Год набора 2022

# **Автор-составитель:**

Старший преподаватель кафедры бизнес-информатика Пржевуская Марина Александровна

**Заведующий кафедрой бизнес-информатики**: доктор военных наук, профессор Наумов Владимир Николаевич

# **СОДЕРЖАНИЕ**

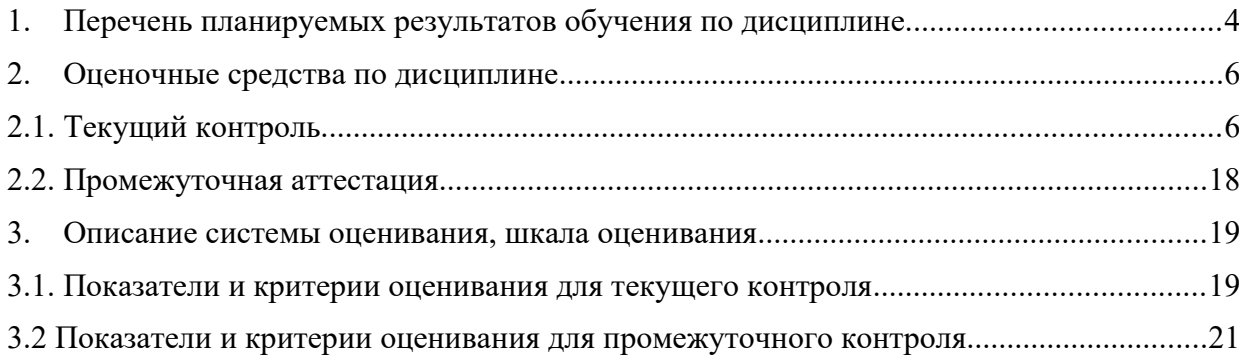

## <span id="page-3-0"></span>**1. Перечень планируемых результатов обучения по дисциплине.**

Дисциплина **ОП.01. Операционные системы и среды** обеспечивает овладение следующими компетенциями.

В результате освоения дисциплины у студентов должны быть сформированы:

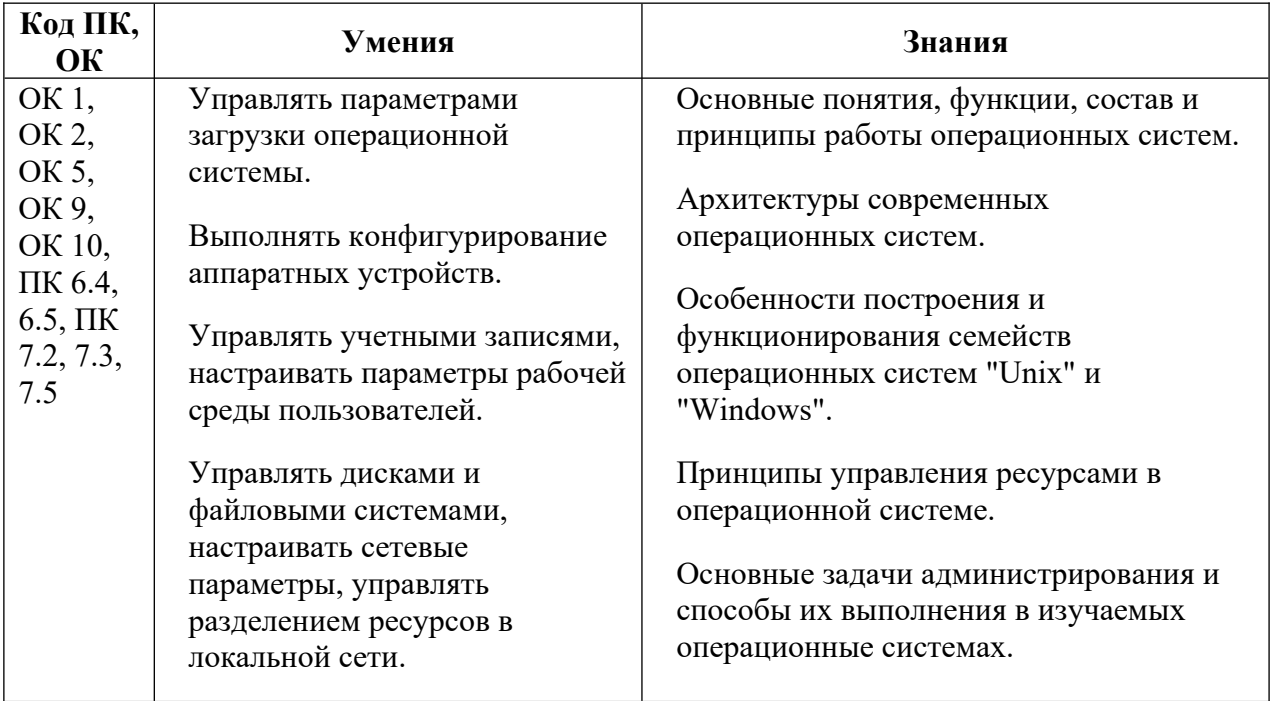

#### <span id="page-4-0"></span>2. Оценочные средства по дисциплине

#### <span id="page-4-1"></span>2.1. Текущий контроль.

#### Типовые вопросы для опроса.

#### Тема 1. История, назначение и функции операционных систем

- 1. Дайте определение понятию операционная система. С помощью чего осуществляется запуск прикладных программ, управление ресурсами компьютера?
- 2. Приведите примеры современных операционных систем. Приведите примеры ресурсов компьютерной системы.
- 3. Что означает термин «утилиты»?
- 4. Дайте определение понятий «системный вызов», «АРІ», «драйвер».
- 5. Что входит в состав операционной системы?
- 6. Что понимают под ядром операционной системы?
- 7. Какие существуют способы классификации операционных систем?
- 8. Перечислите требования к современным операционным системам и объясните, что они означают.
- 9. Эволюция операционных систем

#### Тема 3. Общие сведения о процессах и потоках

- 1. Дайте определение процессу в операционной системе.
- 2. Назовите команды просмотра и управления процессами.
- 3. Причислите основные команда работы с процессами при помощи командной строки.
- 4. Дайте определение потоку выполнения операционной системы
- 5. Дайте объяснение, в чем заключается различие между такими понятиями, как процесс и задача
- 6. Какая команда позволяет завершать работу процессов на локальном или удаленном компьютере с помощью командной строки.
- 7. Какой параметр позволяет увидеть служебную информацию каждого процесса?
- 8. Как выглядит код процесса, который необходимо завершить?
- 9. Как выглядит команда, с помощью которой происходит запуск редактора реестра.

#### Тема 5. Управление памятью

- 10. В каком режиме работают компоненты операционной системы Windows, в которых реализованы основные системные функции по управлению памятью?
- 11. Что такое виртуальная память?
- 12. Какой компонент операционной системы Windows осуществляет управление виртуальной памятью и отображение её на физическую?
- 13. Какие программы используются для получения сведений об использовании памяти компьютера?
- 14. Перечислите функции ОС по управлению памятью. Алгоритмы распределения памяти.
- 15. Распределение памяти с разделами фиксированного размера.
- 16. Распределение памяти с разделами переменного размера.
- 17. Способы защиты памяти.
- 18. Аппаратные и программные средства защиты памяти.
- 19. Проблема фрагментации памяти и способы ее разрешения
- 20. Какие способы распределения памяти используются в современных операционных системах?
- 21. Какие способы разделения используются при разделении оперативной памяти?
- 22. Какие способы разделения используются при разделении внешней памяти?
- 23. Что характерно для методов неразрывного распределения памяти?
- 24. Какую информацию можно получить с помощью Сведений о системе?

#### Тема 6. Файловая система и ввод и вывод информации

- 1. Что такое «файловая система»? Перечислите, какие файловые системы, вы знаете?
- 2. Логическая организация и физическая организация файловой системы
- 3. Сформулируйте общие принципы файловой системы FAT.
- 4. Файловые операции, контроль доступа к файлам.
- 5. Опишите структуру магнитного диска (разбиение дисков на разделы)
- 6. Назовите основные задачи подсистемы ввода-вывода
- 7. Организация ввода-вывода с использованием каналов ввода-вывода
- 8. Канальная программа
- 9. Алгоритм обработки прерываний по вводу-выводу

#### Тесты

Инструкция для обучающихся: В каждом вопросе из предложенных вариантов необходимо выбрать правильный ответ.

- 1) Архитектура ОС это:
	- а) Структурная и функциональная организация ОС на основе некоторой совокупности программных модулей;
	- b) Функциональная организация ОС на основе некоторой совокупности программных модулей;
	- с) Структурная организация ОС на основе некоторой совокупности программных модулей.
- 2) Управление всеми ресурсами компьютера осуществляется:
	- а) процессором
	- b) операционной системой
- с) системными вызовами
- d) драйверами
- 3) Взаимодействие всех программ с операционной системой осуществляется при помощи:
	- a) системных вызовов
	- **b**) процессора
	- с) пользовательского режима
	- d) привилегированного режима
- 4) Программные модули, управляющие устройствами это:
	- а) динамически подключаемые библиотеки;
	- b) пользовательские оболочки;
	- с) утилиты;
	- d) драйверы
- 5) Файл explorer.exe запускает:
	- a) проводник Windows;
	- b) интерпретатор командной строки;
	- с) редактор Блокнот;
	- d) оболочку Windows PowerShell..
- 6) Файл msinfo32.exe запускает:
	- a) проводник Windows;
	- b) интерпретатор командной строки;
	- с) редактор Блокнот;
	- d) сведения о системе
- 7) Файл Taskmgr.exe запускает:
	- a) проводник Windows;
	- b) интерпретатор командной строки;
	- с) диспетчер задач;
	- d) сведения о системе
- 8) Возможность одновременного использования одного компьютера несколькими пользователями является целью:
	- а) систем пакетной обработки;
	- b) системы разделения времени;
	- с) системы реального времени;
	- d) многозадачной системы.
- 9) Обязанностью какой части ОС является управление прерываниями и обработка ошибочных ситуаций?
	- а) Драйверы устройств
- **b)** Исполняющая подсистема
- с) Ядро
- d) Системные службы
- 10) Что должен пройти пользователь после загрузки операционной системы
	- а) процедуру аутентификации
	- **b)** процедуру идентификации
	- с) процедуру регистрации
- 11) Как называется перенос данных из более медленной памяти в более быструю оперативную память?
	- а) Синхронизация
	- **b)** Автоматизация
	- с) Кэширование
	- $d)$  O3Y
- 12) Как называется база данных в операционных системах Windows, содержащая конфигурационные сведения?
	- а) Панель управления
	- b) Peecrp
	- c) OLE
	- d) Ядро

13) Область памяти предназначенная для временного хранения каких либо данных данных

- а) буфер обмена
- b) peecrp
- с) скрипт
- d) интерфейс

14) Процессорное время распределяется между:

- а) задачами
- **b**) потоками
- с) процессами
- d) секторами

15) Что из нижеперечисленного можно отнести у недостаткам FAT:

- а) сложность реализации
- b) не поддерживают разграничения доступа к файлам и каталогам
- с) не поддерживают длинных имен файлов
- d) не содержат средств поддержки отказоустойчивости
- 16) Потоки создаются с целью:
	- а) ускорения работы процесса
	- b) зашиты областей памяти
	- с) улучшения межпроцессорного взаимодействия
- 17) В зависимости от источника возникновения сигнала прерывания делятся на
	- а) асинхронные, синхронные, программные
	- b) программные, логические, операционные
	- с) асинхронные, синхронные, оперативные
- 18) KDE, GNOME, Xfce это названия
	- а) оболочек операционной системы Linux операционных систем
	- b) графических редакторов
	- с) браузеров
	- d) сред разработки
- 19) FAT32, Ext2, NTFS это ...
	- а) названия различных операционных систем
	- b) названия различных файловых систем
	- с) виды кодировки файлов
	- d) расширения файлов

20) Программы, предназначенные для обслуживания конкретных периферийных устройств

- а) драйверы
- b) утилиты
- с) библиотеки
- d) оболочки

21) Функции, выполняемые операционной системой:

- а) управление устройствами
- b) управление процессами
- с) управление памятью управление данными
- d) создание текстовых документов
- е) программирование
- 22) Резидентная часть операционной системы постоянно находящаяся в оперативной памяти персонального компьютера в течение всей работы системы
	- а) ядро операционной системы
- b) оболочка операционной системы
- с) буфер временного хранения
- d) драйвера
- е) периферия

 $\dddotsc$ 

23) В зависимости от назначения компьютера, на котором системы установлены выделяют

- а) Клиентские ОС.
- b) Серверные ОС
- с) Системы общего назначения
- d) Системы реального времени
- е) Прочие специализированные системы

24) Папка, которая выступает в качестве вершины файловой структуры и олицетворяет собой носитель, на котором сохраняются файлы носит название

- а) корневой
- **b**) начальной
- с) стартовой
- d) папки верхнего уровня
- 25) Исторически первой операционной системой семейства Windows можно считать Windows ...
	- a)  $3.0$
	- b)  $3.1$
	- $c)$  NT
	- $d)$  95

26) Дистрибутив Ubuntu имеет в качестве графической рабочей среды ... KDE

- a) Gnome
- b) Xfce
- c) lxde

27) Принципиальные отличия Linux от Windows:

- а) открытость кода операционной системы
- b) простота использования
- с) наличие нескольких графических оболочек
- d) наличие большого количества легально распространяемых практически бесплатно версий
- е) широкая известность и популярность
- 28) Windows  $3.1 -$  это название ...
	- а) исторически первой операционной системы, выпущенной Microsoft
	- b) одной из оболочек операционной системы MS DOS
	- с) среды программирования
	- d) текстового редактора

#### 29) Создатель операционной системы Linux

- а) Линус Торвальдс
- **b)** Билл Гейтс
- с) Алан Тьюринг
- d) Клодт Шеннон
- 30) Классификационный признак «по назначению» предполагает выделение следующих видов операционных систем:
	- а) Системы общего назначения
	- **b)** Системы реального времени
	- с) Специализированные системы
	- d) Клиентские ОС
	- е) Серверные ОС
- 31) Логически связанная совокупность данных или программ, для размещения которой во внешней памяти выделяется определенная область
	- а) файл
	- **b**) папка
	- с) документ
	- d) раздел
	- е) ядро
- 32) Транзитные части операционных систем:
	- а) оболочки
	- b) утилиты (utilities)
	- с) системные библиотеки подпрограмм
	- d) системный загрузчик
	- е) ядро
	- f) драйверы устройств
	- g) прикладные программы

#### Ключи к тестам

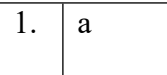

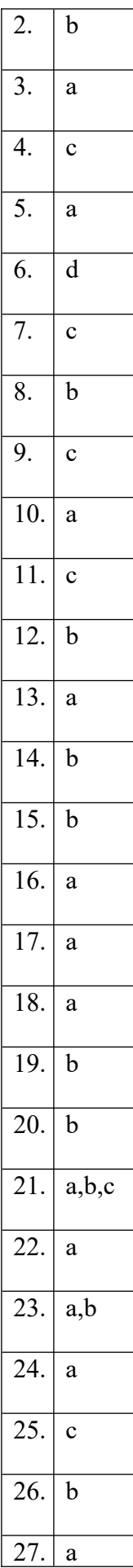

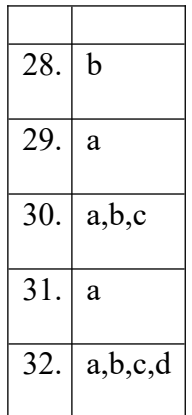

### Практические задания

Практическое задание 1.

Ознакомьтесь с теоретическим материалом, ответьте письменно на поставленные вопросы, сделайте выводы.

- 1. Дайте определение понятий: системный вызов, АРІ, ядро
- 2. Какие виды ядер вы знаете. Перечислите их достоинства и недостатки.
- 3. К каким видам относятся ядра известных вам операционных систем
- 4. В чем заключаются различия между ядром и операционной системой?
- 5. Приведите несколько способов классификации операционных систем.
- 6. Перечислите основные требования к современным операционным системам и объясните, что они означают.

Практическое задание 2.

Последовательно выполните пункты задания, внесите в отчет ответы на вопросы.

- 1. На вкладке Процессы Диспетчера задач измените количество столбцов, запишите выполненные для этого операции. Какие из процессов были запушены пользователем?
- 2. Определите число процессов активных на момент выполнения практической работы, на сколько загружен центральный процессор, какой объем памяти выделен на текущие процессы?
- 3. Просмотрите справочную систему Диспетчера задач. Найдите информацию о запуске новых программ и завершении текущих программ с использованием Диспетчера.

Практическое задание 3.

Запустите модуль msinfo32.exe. (C:\Program Files\Common Files\microsoft shared\MSInfo)

Сведения о системе

Последовательно просмотрите все категории сведений окна модуля Сведения о системе.

Запустите модуль Taskmgr.exe (C:\Windows\System32) Диспетчер задач.

Откройте Сведения о системе и просмотрите, какие ресурсы аппаратуры и программные компоненты задействованы в настоящий момент.

Результат отобразите в таблице:

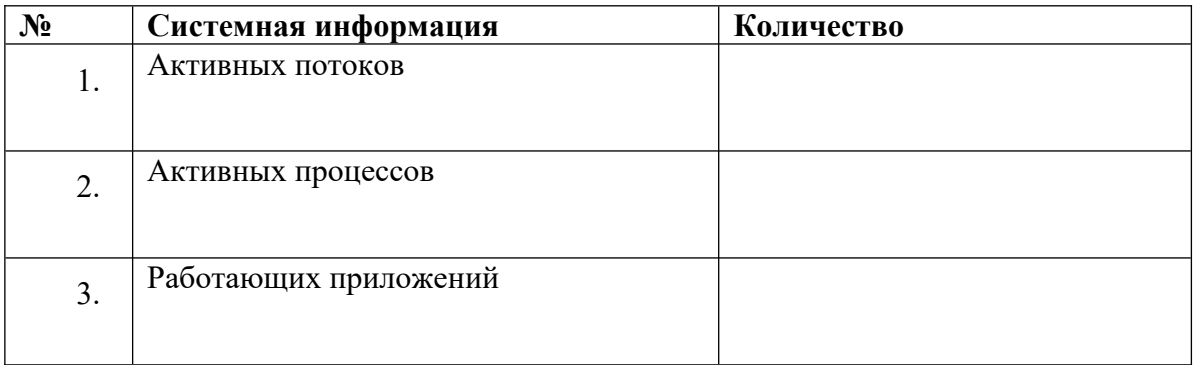

Практическое задание 4.

Работа с программой Диспетчер задач.

Вызовите Диспетчер задач.

Просмотрите перечень загруженных приложений. Оцените количество запущенных процессов, объем загрузки ЦП и физической памяти.

Запустите следующие приложения: Teams, Paint, MS EXCEL, MS WORD, GoogleChrome.

Зафиксируйте изменения количества запущенных процессов, объема загрузки ЦП и физической памяти.

Активизируйте окно программы Paint, с помощью Диспетчера задач переключитесь к приложению MS EXCEL.

С помощью Диспетчера задач запустите приложение Блокнот (notepad.exe). С помощью Диспетчера задач завершите работу с приложением GoogleChrome.

Практическое задание 5.

Вызовите Диспетчер задач.

Отобразите активные процессы. Для процессов отобразите в окне следующие счетчики: ИД процесса, Пользователь, Базовый приоритет, Загрузка ЦП, Время ЦП, Память - рабочий набор, Счетчик потоков, Дескрипторы.

Определите значения счетчиков для процессов excel.exe, winword.exe, chrome.exe, teams.exe и внесите их в таблицу.

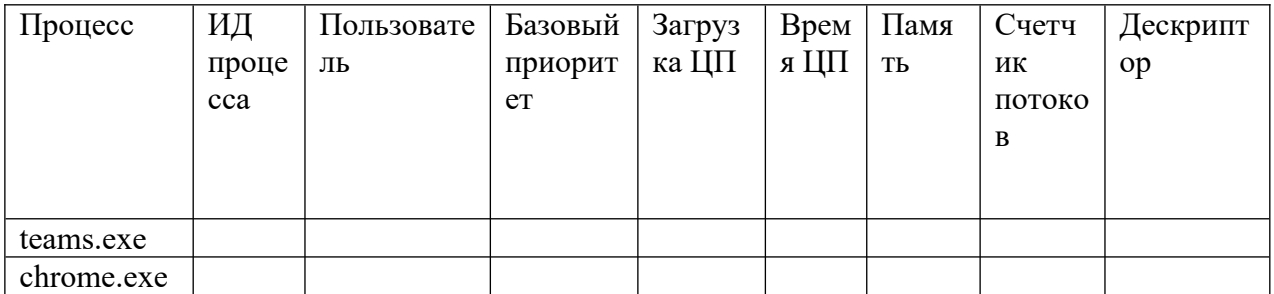

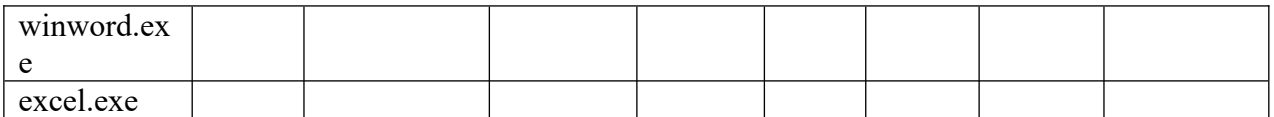

Практическое задание 6.

Последовательно выполните пункты задания, внесите в отчет ответы на вопросы.

Вызовите Диспетчер задач.

Определите процессы, имеющие высокий базовый приоритет. Определите два процесса, которые наиболее требовательны к объему оперативной памяти.

Определите три процесса, которые имеют самое высокое значение счетчика Дескрипторы.

Определите три процесса, которые имеют самое высокое значение счетчика Счетчик потоков.

Используя контекстное меню, просмотрите свойства файла приложения teams.exe.

На вкладке Службы просмотрите перечень служб. Отсортируйте службы по состоянию.

На вкладке Быстродействие просмотрите на графике хронологию загрузки ЦП и использования физической памяти.

Определите объем физической памяти: всего, кэшировано, доступно, свободно; память ядра – выгружаемая, невыгружаемая; общее количество дескрипторов и потоков.

Завершите работу с программами Teams и GoogleChrome. Проанализируйте изменение графиков загрузки ЦП и использования физической памяти.

Практическое задание 7.

1. Вызовите диалоговое окно Свойства системы и перейти в нем на вкладку Дополнительно, как показано на рисунке.

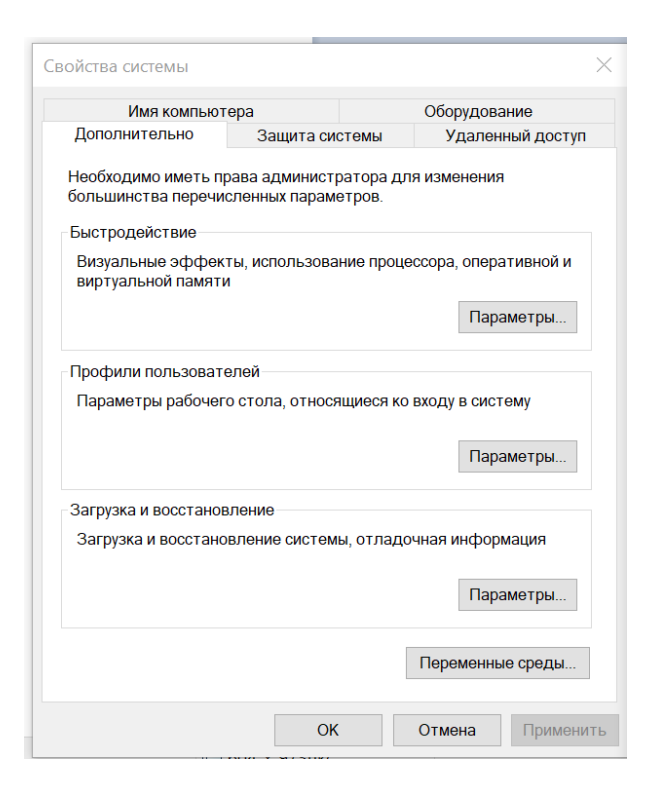

2. В диалоговом окне Свойства системы в области быстродействие выберите параметры.

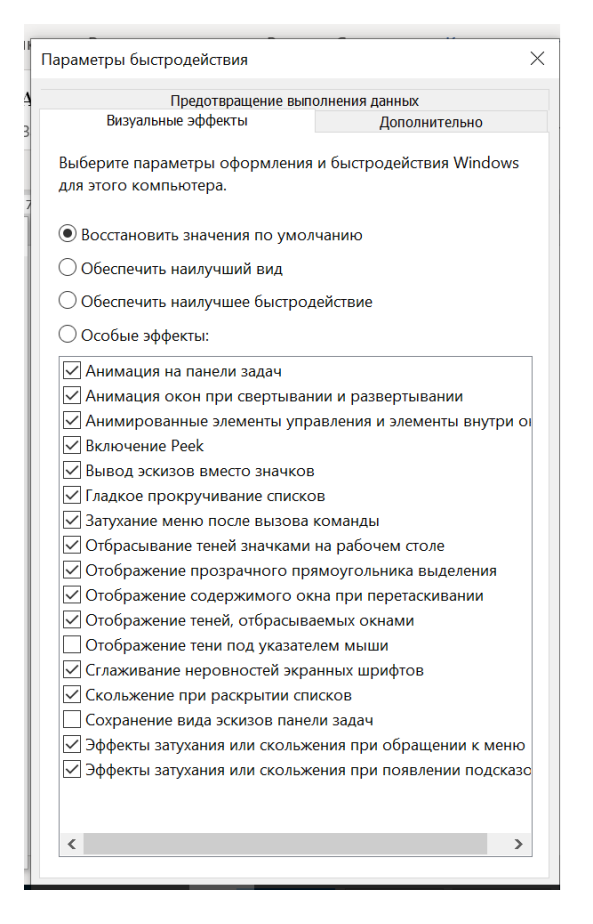

- 3. В открывшемся окне Параметры быстродействия установите Обеспечить наилучшее быстродействие, которое увеличит производительность системы.
- 4. Поэкспериментируйте с меню особые эффекты для изменения визуальных эффектов. Запишите полученные результаты.

#### 5. Верните состояние операционной системы в прежние настройки, для этого установите переключатель в положение - Восстановить значения по умолчанию

Практическое задание 8.

Файл прокачки.

В диалоговом окне Параметры быстродействия перейдите на вкладку Дополнительно и выберите Изменить.

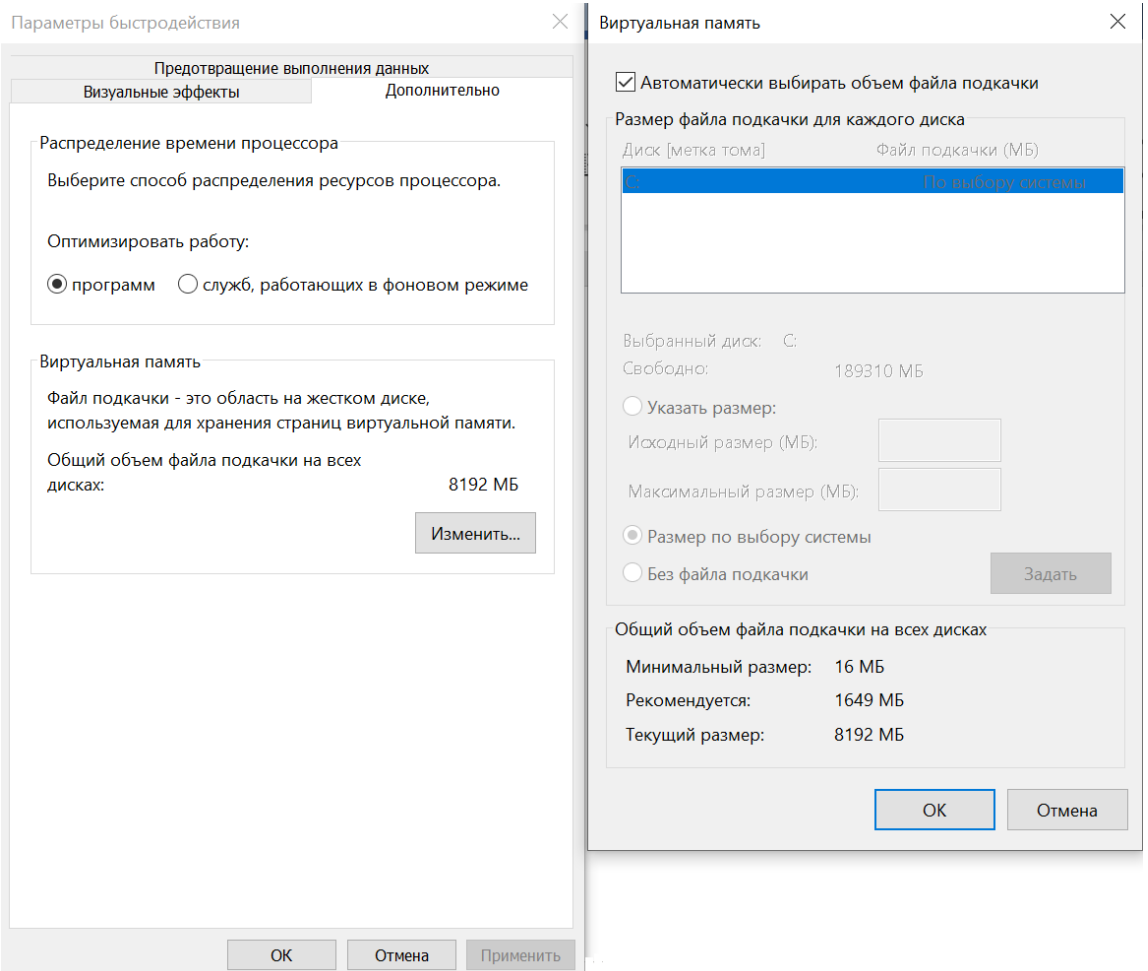

Выберите нужный диск в верхней части окна Виртуальная память.

- 1. Если на данном диске вам не нужен файл подкачки, то установите переключатель в области Размер файла подкачки для выбранного диска в положение - Без файла подкачки.
- 2. Выберите параметр размер по выбору системы, который включает динамическое (т.еизменяемое со временем) управление размером файла подкачки.
- 3. Установив переключатель в положение Указать размер, вручную установите значения файла подкачки.
- 4. После внесения всех изменений нажмите кнопку Задать.

Практическое задание 9.

Найдите информацию о файловых системах FAT32, NTFS, ReFS, ext4, JFS, XFS.

Дайте краткое описание каждой файловой системы.

Проанализируйте полученную информацию и заполнить таблицу; - Сравнительная характеристика файловых систем FAT32, NTFS, ReFS, ext4, JFS, XFS

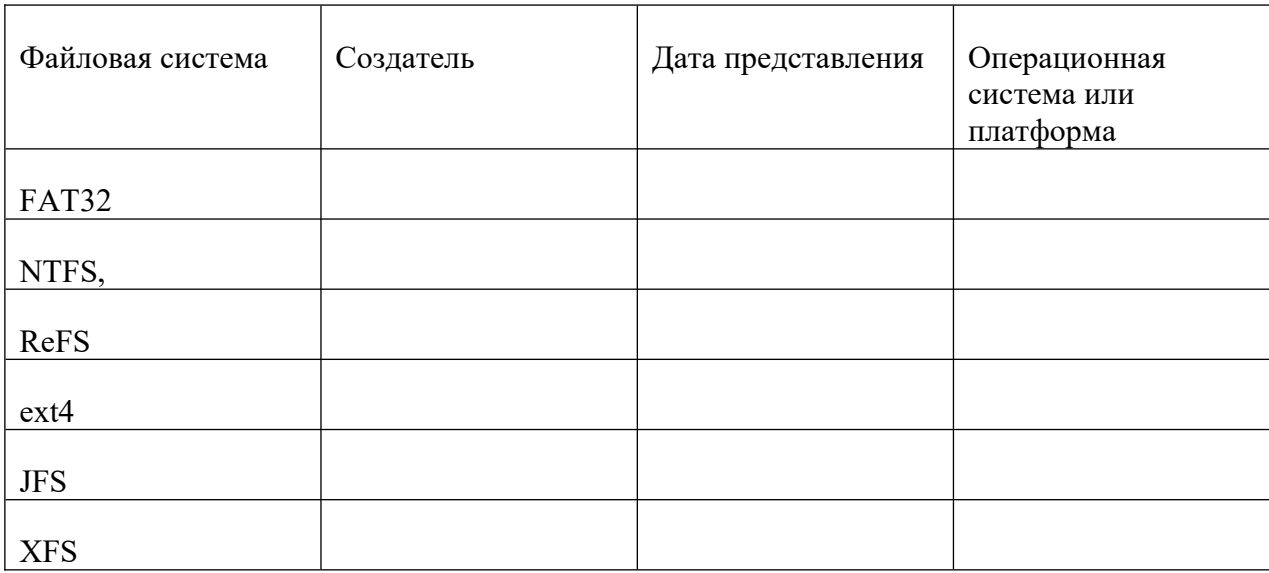

Практическое задание 10.

Используя Windows PowerShell:

- получить список выполняемых на компьютере процессов и отправить его в файл Process.txt таким образом, чтобы предотвратить перезапись существующего файла;

- найти максимальное, минимальное и среднее значения времени выполнения командлетов dir и ps;

- вывести на экран сведения о центральном процессоре компьютера.

Практическое задание 11.

Используя Windows PowerShell:

- получите список служб операционной системы;
- получите список служб, запущенных на компьютере;
- экспортируйте полученный список служб в HTML-файл.

Практическое задание 12.

Используя Windows PowerShell:

- Вывести на экран список имен файлов и каталогов в текущей директории, отсортированный по дате последнего доступа.

- Вывести в файл список имен файлов и каталогов в текущей директории, отсортированный по дате изменения.

- Найти суммарный объем всех графических файлов (bmp, jpg), находящихся в каталоге Windows и всех его полкаталогах.

#### <span id="page-18-0"></span> $2.2.$ Промежуточная аттестация

#### Перечень вопросов для подготовки к экзамену

1. История развития операционных систем (ОС).

- 2. Сформулируйте понятие операционной систем. Приведите примеры.
- 3. Перечислите что относится к функциям операционной систем.
- 4. Состав, взаимодействие основных компонентов ОС.
- 5. Понятие программного интерфейса, его назначение. Виды интерфейсов.
- 6. Признаки классификации локальных ОС: назначение, методы построения, типы аппаратных платформ, типы алгоритмов управления объектами. Примеры
- 7. Дайте определение понятия ядро. Перечислите виды ядер.
- 8. Администрирование системы Windows.
- 9. Принципы управления ресурсами в операционной системе.
- 10. Понятие прерывания.
- 11. Понятие процесса и потока в ОС.
- 12. Классификации процессов.
- 13. Перечислите функции ОС по управлению памятью. Алгоритмы распределения памяти.
- 14. Управление реальной памятью. Механизм разделения памяти.
- 15. Определить назначение файловой системы. Типы файловых систем. Примеры
- 16. Базовая архитектура файловой системы. Файлы и атрибуты файлов. Типизация файлов. Адресация (именование) файлов. Примеры.
- 17. Описать архитектуру операционной системы Windows 8.
- 18. Перечислить реализацию объектов в операционных системах Windows.
- 19. Перечислить общие типы объектов исполняющей системы, управляемые менеджером объектов в Windows.
- 20. Описать пространство имён файловой системы и пространство имён реестра.
- 21. Перечислить режимы работы операционной системы Windows 10.
- 22. Описать распределение прав пользователей операционной системы.
- 23. Перечислить выполнение действий над пользователями и группами пользователей операционной системы.
- 24. Назвать групповую политику безопасности операционных систем Windows.
- 25. Перечислите права пользователей операционной системы.
- 26. Описать политику обновления программных продуктов.
- 27. Назвать организацию файлов в операционных системах.
- 28. Описать файловую систему NTFS и разграничения прав пользователей.
- 29. Описать разрешения на доступ к файлам и папкам.
- 30. Описать механизм наследования прав объектами файловой системы.
- 31. Выделить владельцев объектов файловой системы.
- 32. Характеризовать удалённые сеансы пользователей. .
- 33. Сделайте обзор назначения и возможности диспетчера задач в Windows.
- 34. Перечислите способы получения информации о компьютере.
- 35. Классифицировать операционные системы для настольных компьютеров и ноутбуков.
- 36. Опишите интерфейсы операционных систем. Примеры.

#### <span id="page-19-0"></span>3. Описание системы оценивания, шкала оценивания

#### <span id="page-19-1"></span>3.1. Показатели и критерии оценивания для текущего контроля

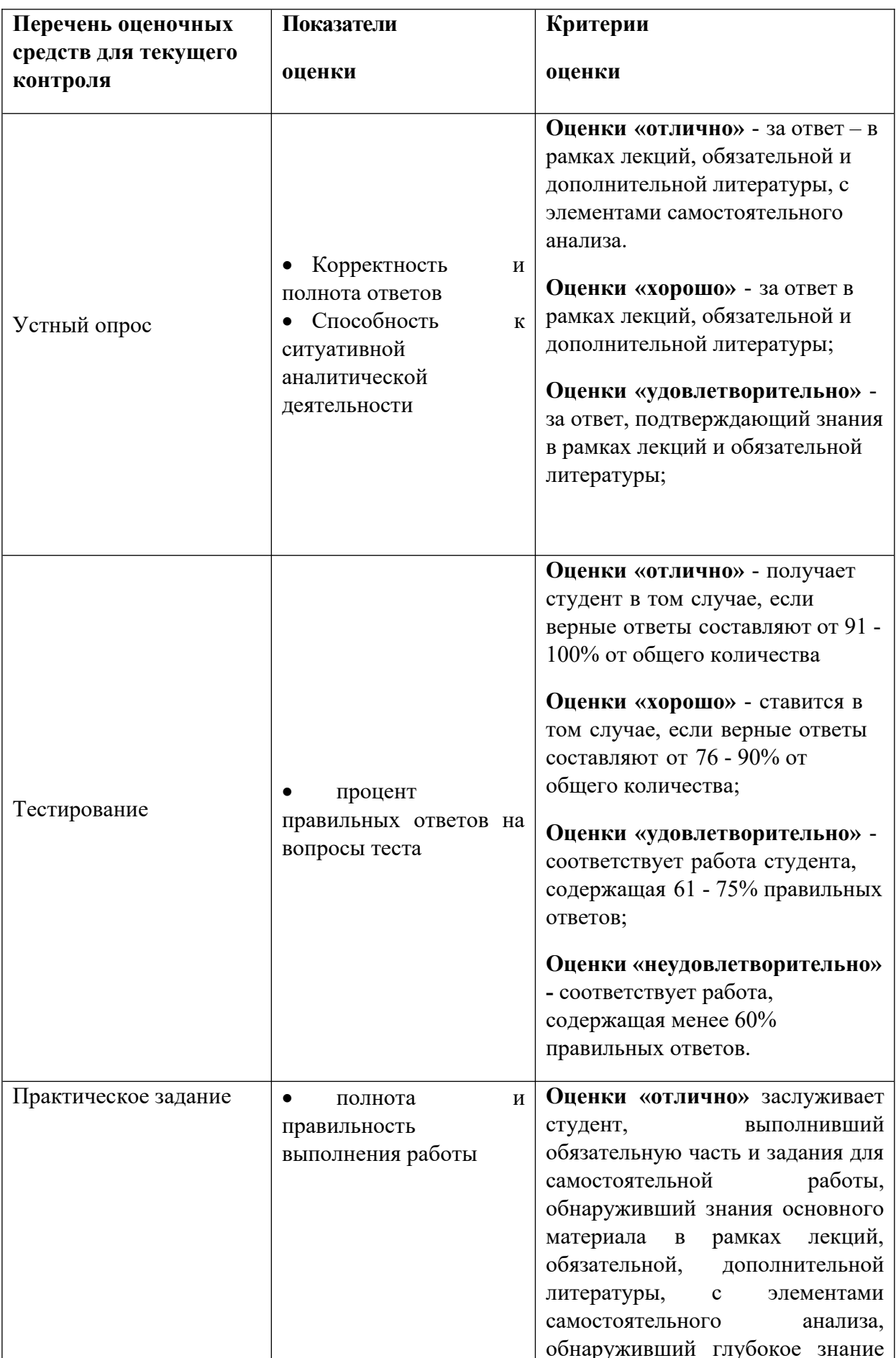

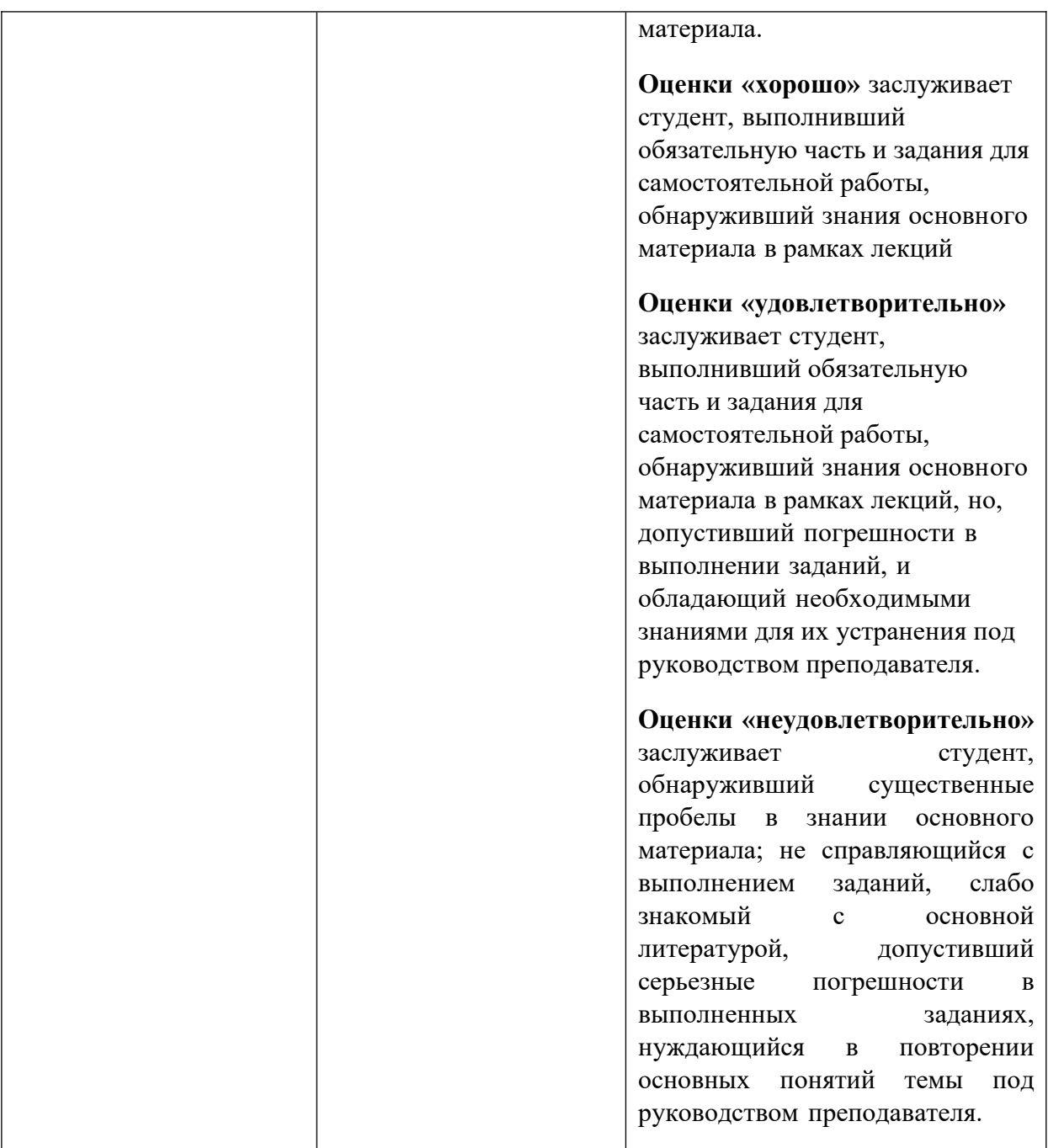

# <span id="page-21-0"></span>**3.2 Показатели и критерии оценивания для промежуточного контроля.**

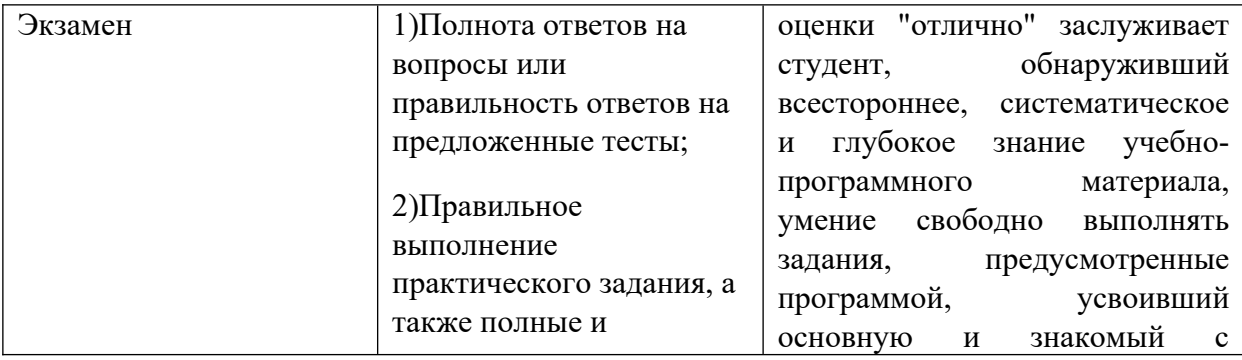

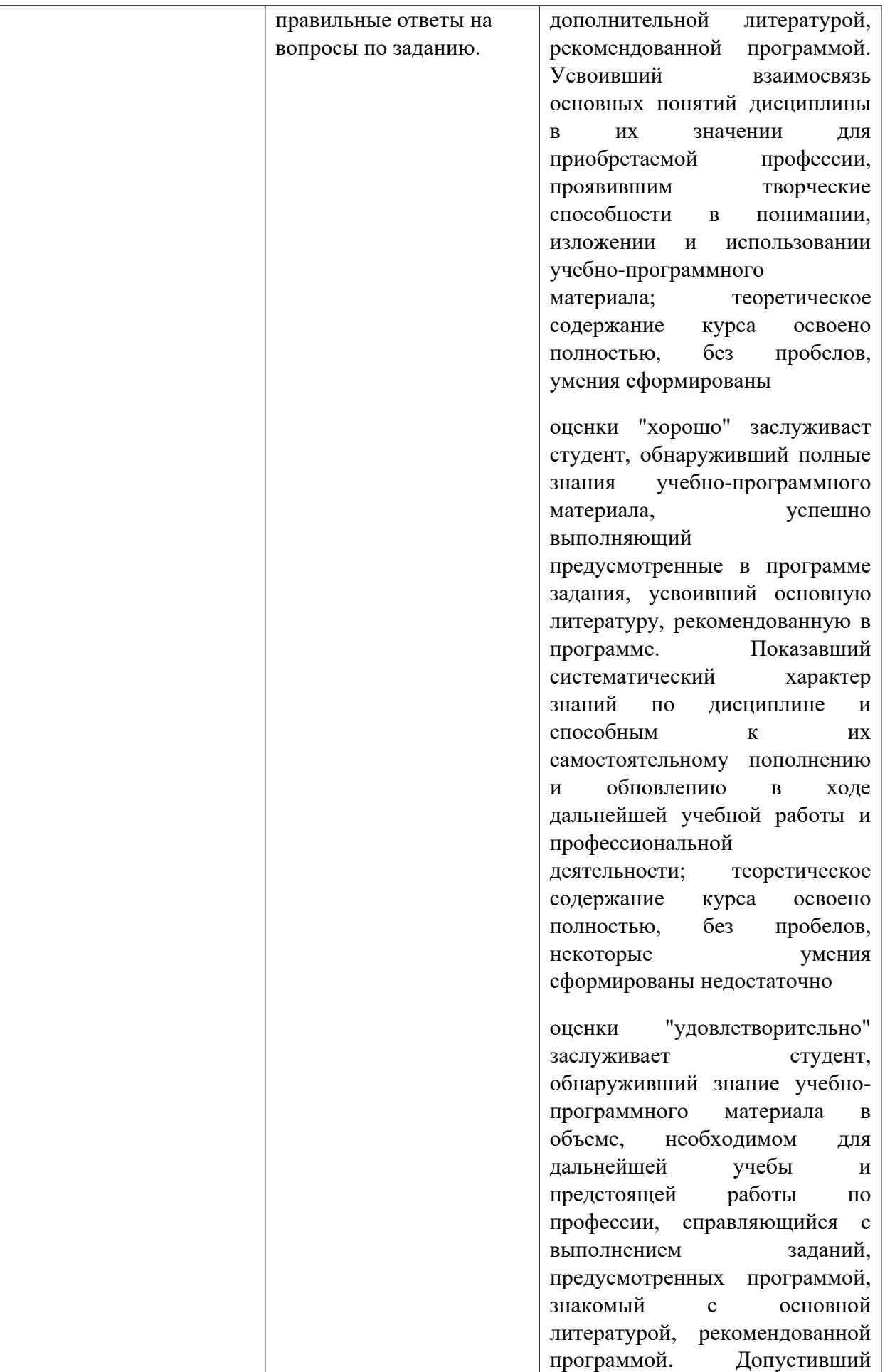

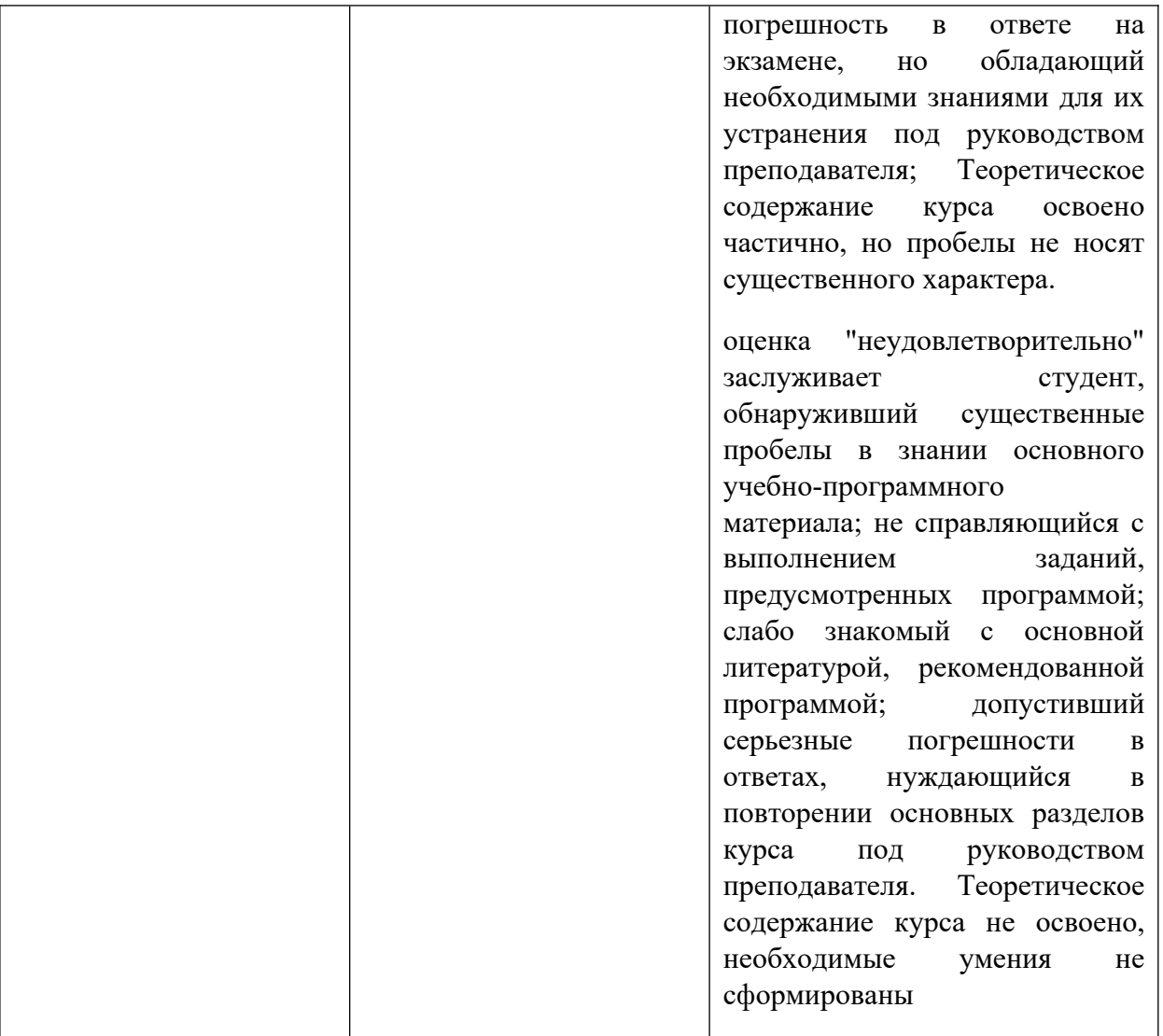